Systeme I: Betriebssysteme

#### **Kapitel 1 Aufbau von Rechnern**

Wolfram Burgard

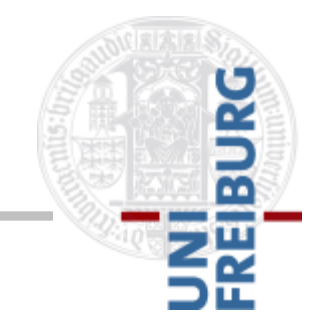

# **Aufbau einfacher Rechner**

- **Hier nur eine grobe Übersicht, Details in** 
	- Grundvorlesung Technische Informatik
	- Kursvorlesung Rechnerarchitektur

- Ein einfacher Rechner besteht aus
	- Prozessor
	- **Hauptspeicher zum Speichern von Programmen** und Daten
	- Systembus zur Kommunikation
	- Geräte zur Ein- und Ausgabe von Daten (E/A-Geräte)

# **Aufbau einfacher Rechner**

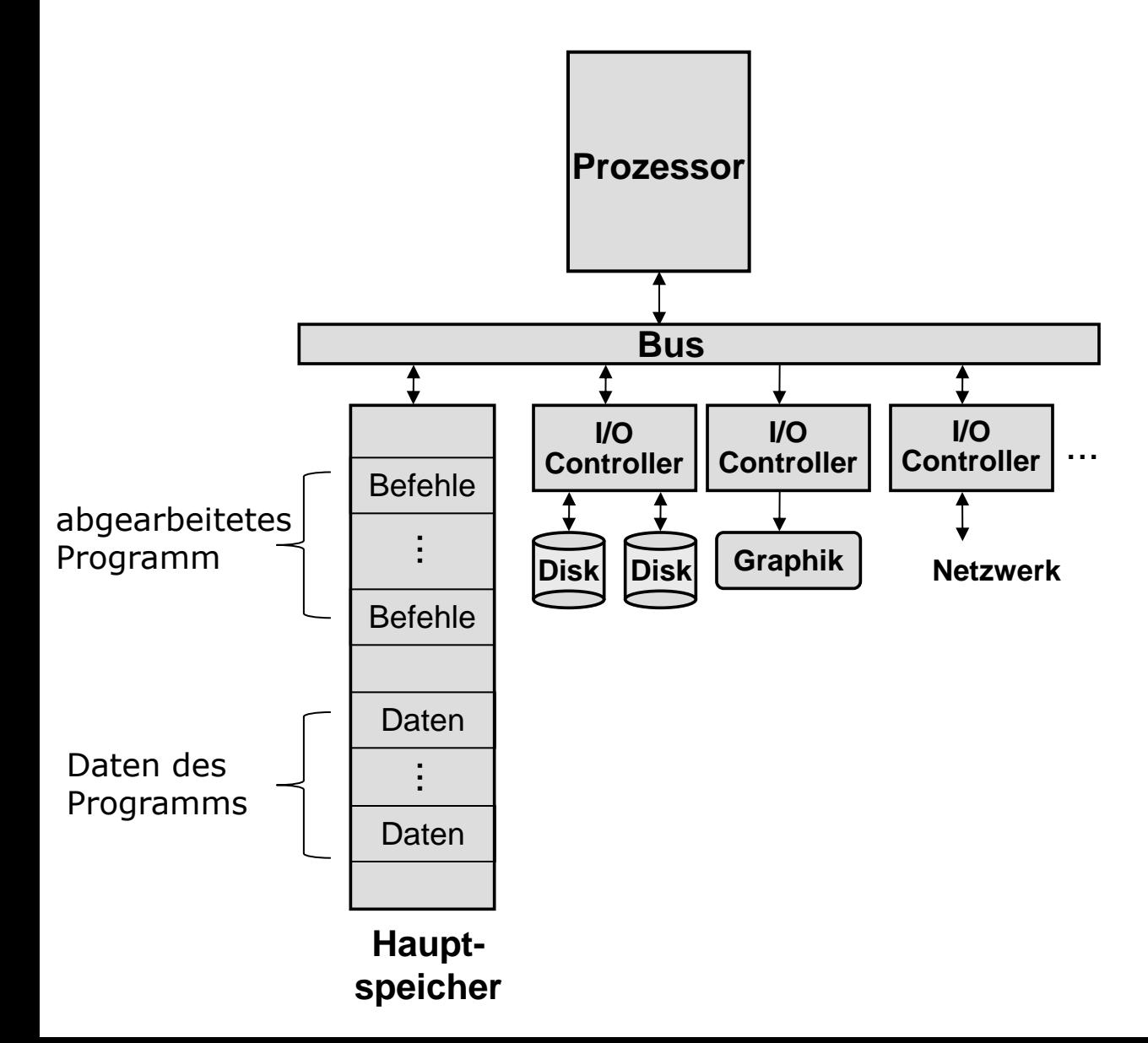

Beispiele für

- Eingabegeräte:
	- Maus
	- Tastatur

...

- Ausgabegeräte:
	- **Drucker**
	- Bildschirm

...

- $-Ein-/-$ Ausgabegeräte:
	- Festplatte
	- Netzwerkkarte

...

### **Prozessor (CPU = Central Processing Unit)**

- Führt Instruktionen im Hauptspeicher sequentiell aus (außer bei Sprunganweisungen)
- Besteht aus folgenden Teileinheiten:
	- Steuerwerk (Control Unit): Steuerung der Programmausführung
	- ALU (Arithmetisch-Logische Einheit): Durchführung von Berechnungen, Manipulation von Daten
	- **Register zur Zwischenspeicherung von Daten**

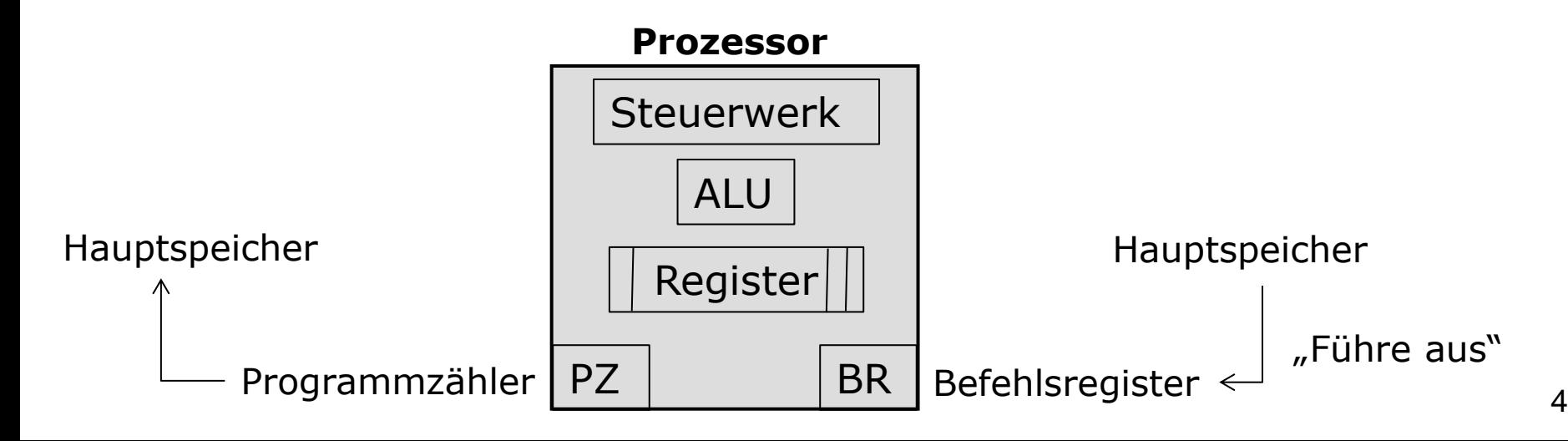

# **Register**

Zwischenspeicherung von Daten, z.B.

- Programmzähler: Zeigt auf aktuellen Befehl im Speicher
- Befehlsregister: Zwischenspeicher für aktuellen Befehl
- Arbeitsregister: Speicherung von Daten und Zwischenergebnissen
- Statusregister / Programmstatuswort:
	- Abspeichern charakteristischer Eigenschaften des Ergebnisses der letzten ALU-Operation z.B. Overflow (nicht darstellbar), Ergebnis  $< 0$ , = 0
	- Modusbit gibt Betriebsmodus an (Systemmodus / Benutzermodus): un-/eingeschränkte Nutzung aller Hardware-Funktionen und Zugriff auf alle Betriebsmittel

# **Arbeitsweise des Prozessors**

#### **Fetch-Decode-Execute-Zyklus:**

#### **Fetch:**

- Hole den nächsten Befehl aus dem Hauptspeicher und speichere ihn im Befehlsregister ab
- Die Adresse dieses Befehls steht im Programmzähler, aktualisiere diesen, sodass er auf den nächsten zeigt
- **Decode:** Analysiere den Befehl ("Decodiere") und stelle die benötigten Daten bereit
- **Execute:** Führe den Befehl aus und speichere das Ergebnis ab

#### **Zusammenfassung**

- Grober Aufbau und Funktionsweise eines Rechners
- Prozessor (Steuerwerk, ALU, Register)
- Hauptspeicher (Befehle, Daten)
- Systembus (Kommunikation)
- Eingabe- / Ausgabegeräte
- Fetch-Decode-Execute